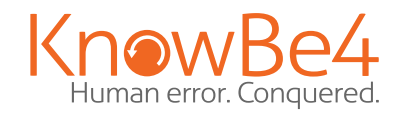

# Ransomware Hostage Rescue Checklist

What You Need to Know to Prepare and Recover from a Ransomware Attack

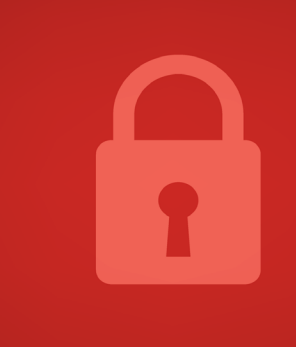

 $(110100)$ 

NEW EDITION

# KnowBe4

# **Ransomware Attack Response Checklist**

#### **STEP 1: Initial Investigation**

- a. Determine if it is a real ransomware attack
- b. Determine if more than one device is exploited

**RANSOMWARE ATTACK RESPONSE CHECKLIST**

If so, continue:

**RESOURCES**

## **STEP 2: Declare Ransomware Event and Start Incident Response**

- a. Declare ransomware event
- b. Begin using predefined, alternate communications
- c. Notify team members, senior management and legal

## **STEP 3: Disconnect Network**

- $\Box$  a. Disable networking (from network devices, if possible)
- b. Power off devices if wiperware is suspected

## **STEP 4: Determine the Scope of the Exploitation**

Check the Following for Signs:

- **a.** Mapped or shared drives
- b. Cloud-based storage: DropBox, Google Drive, OneDrive, etc.
- c. Network storage devices of any kind
- d. External hard drives
- e. USB storage devices of any kind (USB sticks, memory sticks, attached phones/cameras)
- $\Box$  f. Mapped or shared folders from other computers

#### **Determine if data or credentials have been stolen**

- $\Box$  a. Check logs and DLP software for signs of data leaks
- b. Look for unexpected large archival files (e.g., zip, arc, etc.) containing confidential data that could have been used as staging files
- $\Box$  c.  $\Box$  Look for malware, tools and scripts that could have been used to look for and copy data
- $\Box$  d.  $\;\mathop{\mathsf{Of}}\nolimits$  course, one of the most accurate signs of ransomware data theft is a notice from the involved ransomware gang announcing that your data and/or credentials have been stolen

#### **Determine Ransomware Strain**

**RESOURCES** 

a. What strain/type of ransomware? For example: Ryuk, Dharma, SamSam, etc.

#### **STEP 5: Limit Initial Damage**

 $\Box$  a. Initial investigators should try to stop/reduce any damage they discover, if possible

#### **STEP 6: Gather Team to Share Information**

 $\Box$  a. The goal is to make sure the team correctly understands all information, including scope and extent of damage

#### **STEP 7: Determine Response**

- $\Box$  a. Pay the ransom or not?
- b. Repair or rebuild?
- c. Invite in additional external parties?
- d. Notify regulator bodies, law enforcement, CISA, FBI, etc.?

#### **STEP 8: Recover Environment**

- a. Repair only or rebuild
- b. Need to preserve evidence?
- c. Use business impact analysis to determine what devices and systems to recover and the associated timing
- d. Restore critical infrastructure first

#### **Step 9: Next Steps**

Prevent the Next Cyber Attack:

- a. Mitigate social engineering
- b. Patch software
- c. Use multifactor authentication (MFA) where you can
- d. Use strong, unique passwords
- e. Use antivirus or endpoint detection and response software
- f. Use anti-spam/anti-phishing software
- g. Use data leak prevention (DLP) software
- h. Have a good back up and regularly test

#### **First Line of Defense: Software**

**RESOURCES** 

- $\Box$  1. Ensure you have and are using a firewall.
- $\Box$  2. Implement antispam and/or antiphishing. This can be done with software or through dedicated hardware such as SonicWALL or Barracuda devices.
- $\Box$  3. Ensure everyone in your organization is using the very latest generation endpoint protection, and/or combined with endpoint protection measures like whitelisting and/ or real-time executable blocking. 4. Implement a highly disciplined patch procedure that updates any and all applications and<br>operating system components that have vulnerabilities<br>operating system components that have vulnerabilities
- operating system components that have vulnerabilities.
- 5. Make sure that everyone who works remotely logs in through a VPN.

#### **Second Line of Defense: Backups**

- $\Box$  1. Implement a backup solution: Software-based, hardware-based, or both.
- $\Box$  2. Ensure all possible data you need to access or save is backed up, including mobile/USB storage.
- $\Box$  3. Ensure your data is safe, redundant and easily accessible once backed up.
- 4. Regularly test the recovery function of your backup/restore procedure. Test the data integrity of physical backups and ease-of-recovery for online/software based backups for at least three or four months in the past. Bad actors lurk in your networks for months and can compromise your backups.

#### **Third Line of Defense: Data and Credential Theft Prevention**

- $\Box$  1. Implement Data Leak Prevention (DLP) tools.
- $\Box$  2. Use least-permissive permissions to protect files, folders, and databases.
- $\Box$  3. Enable system logs to track data movements.
- $\Box$  4. Use network traffic analysis to note any unusual data movements across computers and networks.
- $\Box$  5. Encrypt data at rest to prevent easy unauthorized copying.

#### **Fourth and Last Line of Defense: Users**

- $\Box$  1. Implement new-school security awareness training to educate users on what to look for to prevent criminal applications from being downloaded/executed.
- $\Box$  2. Your email filters miss between 5% and IO% of malicious emails, so conduct frequent simulated phishing attacks to inoculate your users against current threats; best practice is at least once a month.

#### **Additional Resources**

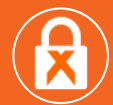

#### **Ransomware Simulator** [Find out how vulnerable your network is against ransomware attacks.](https://www.knowbe4.com/ransomware-simulator)

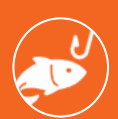

**Free Phishing Security Test** [Find out what percentage of your users are Phish-prone.](https://www.knowbe4.com/phishing-security-test-offer)

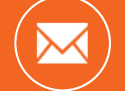

**Free Phish Alert Button** [Your employees now have a safe way to report phishing attacks with one click!](https://www.knowbe4.com/free-phish-alert)

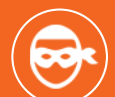

**Free Email Exposure Check** [Find out which of your users emails are exposed before the cybercriminals do.](https://www.knowbe4.com/email-exposure-check/)

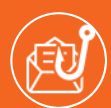

#### **Free Domain Spoof Test** [Find out if hackers can spoof an email adress of your own domain.](https://www.knowbe4.com/domain-spoof-test/)

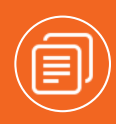

#### **CEO Fraud Prevention Manual**

[CEO fraud is responsible for over \\$3 billion in losses. Don't be next. The CEO Fraud Prevention](https://info.knowbe4.com/ceo-fraud-prevention-manual)  Manual provides a thorough overview of how executives are compromised, how to prevent such an attack and what to do if you become a victim.

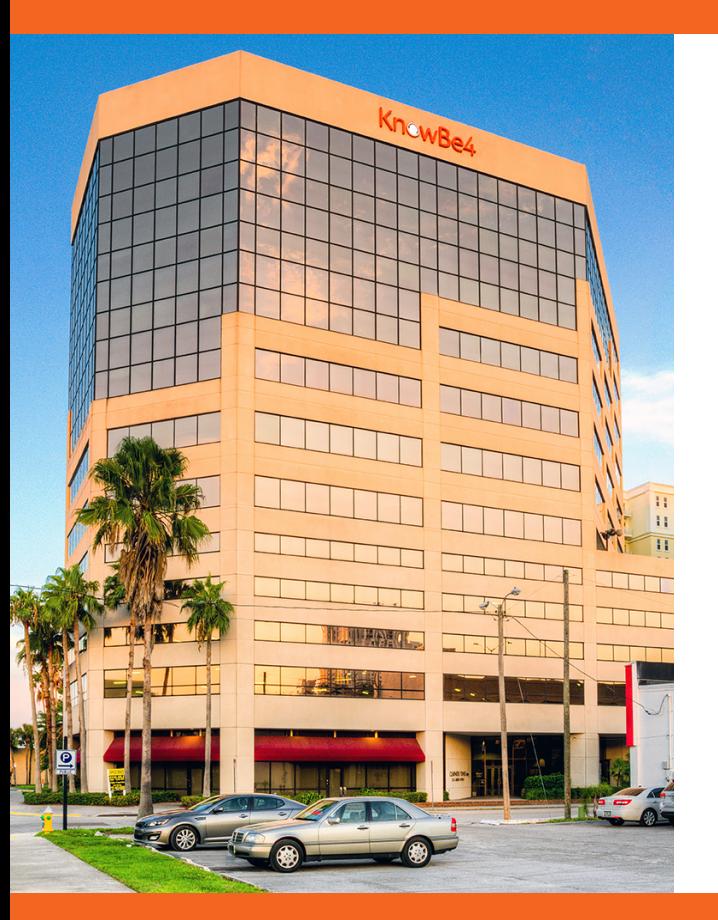

#### **About KnowBe4**

KnowBe4 is the provider of the world's largest integrated security awareness training and simulated phishing platform. Realizing that the human element of security was being seriously neglected, KnowBe4 was created to help organizations manage the ongoing problem of social engineering through a comprehensive new-school awareness training approach.

This method integrates baseline testing using real-world mock attacks, engaging interactive training, continuous assessment through simulated phishing attacks and enterprise-strength reporting to build a more resilient organization with security top of mind.

Tens of thousands of organizations worldwide use KnowBe4's platform across all industries, including highly regulated fields such as finance, healthcare, energy, government and insurance to mobilize their end users as a last line of defense and enable them to make smarter security decisions.

**For more information, please visit www.KnowBe4.com**

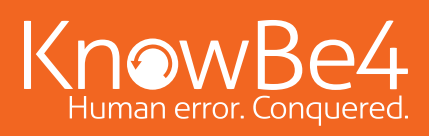

Tel: 855-KNOWBE4 (566-9234) | www.KnowBe4.com | Email: Sales@KnowBe4.com

© 2023 KnowBe4, Inc. All rights reserved. Other product and company names mentioned herein may be trademarks and/or registered trademarks of their respective companies.

01C01K06